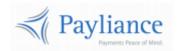

# Payliance ACH+RCC API Reference

# Contents

| Overview                         | 2  |
|----------------------------------|----|
| Endpoints                        | 2  |
| Authentication                   | 2  |
| Whitelisting                     | 2  |
| Payment Transactions             | 3  |
| Functions                        | 3  |
| DEBIT and CREDIT:                | 4  |
| VOID:                            | 9  |
| REFUND:                          | 10 |
| RETRIEVE:                        | 11 |
| QUERY INSTITUTION:               | 13 |
| QUERY PREFUNDED BALANCE:         | 14 |
| QUERY RETURNS:                   | 15 |
| QUERY SETTLEMENTS:               | 18 |
| Reference                        | 21 |
| Standard Entry Class (SEC) Codes | 21 |
| RTP Network Decline Errors       | 21 |
| Prefunded Adjustment Type Values | 22 |
| RTP Test Data                    | 23 |

# Overview

# **Endpoints**

The Payliance API accepts HTTP POST requests in either JSON or XML format.

JSON Content-Type: application/json

o XML Content-Type: text/xml

• HTTP Request Method: POST

• The Payliance API has two Endpoint URLs:

Staging API Endpoint: https://staging.api.payliance.com/<request path>

Production API Endpoint: <a href="https://api.payliance.com/<request-path">https://api.payliance.com/<request-path</a>

## **Authentication**

The Payliance API authentication uses a Bearer Authentication header.

Authorization: Bearer < SecretKey>

An Authentication key will be provided for each configured merchant location. Separate keys will be provided for Staging and Production environments.

# Whitelisting

- The Staging API Endpoint uses geofencing to restrict access to the United States and Canada. To access the Staging endpoint from locations outside the United States or Canada, contact your Sales or Implementations representative to whitelist your IP address.
- The Production API Endpoint uses IP address whitelisting to restrict access. Contact your Sales or Implementations representative to whitelist your IP address prior to your production go-live.
- Attempting to access the API from a restricted location will result in a HTTP 403 (Forbidden) response.

# **Payment Transactions**

The Payliance API supports requests for ACH, RCC and RTP transactions.

# **Functions**

| Function              | Description                                                                                              | Request Path                        |
|-----------------------|----------------------------------------------------------------------------------------------------|-------------------------------------|
| Debit                 | Submit a transaction to debit a customer's bank account. Can be processed as an ACH or RCC transaction.  | api/v1/echeck/debit                 |
| Credit                | Submit a transaction to credit a customer's bank account. Can be processed as an ACH or RTP transaction. | api/v1/echeck/credit                |
| Void                  | Invalidate a pending transaction so that it will not be processed.                                       | api/v1/echeck/void                  |
| Refund                | Create a refund (credit) transaction for a debit that has been processed.                                | api/v1/echeck/refund                |
| Retrieve              | Retrieve details for a previously submitted debit, credit or refund transaction.                         | api/v1/echeck/retrieve              |
| QueryInstitution      | Submit a bank routing number to return RTP eligibility.                                                  | api/v1/echeck/queryinstitution      |
| QueryPrefundedBalance | Returns the current day prefunded account activity.                                                      | api/v1/echeck/queryprefundedbalance |
| QueryReturns          | Retrieve all transactions that have received returns in a specified date range.                          | api/v1/echeck/queryreturns          |
| QuerySettlements      | Retrieve all transactions that have settled in a specified date range.                                   | api/v1/echeck/querysettlements      |

## DEBIT and CREDIT:

The Debit and Credit functions have the same request and response formats.

| Request Method | Description                                 | API                  |
|----------------|---------------------------------------------|----------------------|
| Debit          | Submit a transaction to debit a customer's  | api/v1/echeck/debit  |
|                | bank account.                               |                      |
| Credit         | Submit a transaction to credit a customer's | api/v1/echeck/credit |
|                | bank account.                               |                      |

# DEBIT and CREDIT Request

| Parameter     | Description                            | Format                           |
|---------------|----------------------------------------|----------------------------------|
| UniqueTranId  | Required                               | String, up to 50 characters.     |
|               | Merchant-defined unique transaction    |                                  |
|               | reference.                             |                                  |
| Routing       | Required                               | Numeric string, 9 digits.        |
|               | Customer's bank routing number.        |                                  |
| AccountNumber | Required                               | Numeric string, 3-17 digits.     |
|               | Customer's bank account number.        |                                  |
| CheckNumber   | Required if SEC is ARC, BOC, ICL, POP, | Numeric string, up to 16 digits. |
|               | or RCK. Otherwise, optional.           |                                  |
|               | Customer's check number.               |                                  |
| CheckAmount   | Required.                              | Decimal.                         |
|               | Dollar amount of the transaction.      |                                  |
|               |                                        | Do not include currency          |
|               | This is the total amount to be debited | symbols or commas.               |
|               | from or credited to the customer's     |                                  |
|               | account.                               |                                  |
|               | For Pre-Note transactions submit 0.    |                                  |
| SecCode       | Required.                              | String, 3 characters.            |
| Second        | Used to specify the type of the        | String, 3 characters.            |
|               | transaction.                           | See Reference: SEC Codes         |
|               |                                        |                                  |
|               | Valid values for SecCode are:          |                                  |
|               | ACH: ARC, BOC, CCD, POP, PPD, RCK,     |                                  |
|               | TEL, WEB                               |                                  |
|               | RCC/RDC: IC2, ICL                      |                                  |
|               | RTP: RTP                               |                                  |
| AccountType   | Required.                              | String, up to 35 characters.     |
|               | Indicates the type of the bank account |                                  |
|               | being debited or credited.             |                                  |
|               |                                        |                                  |
|               | Valid AccountType values are:          |                                  |
|               | Personal Checking, Personal Saving,    |                                  |
|               | Business Checking, Business Saving.    |                                  |
|               |                                        |                                  |

|              | For POP transactions, AccountType                  |                                                                                                    |
|--------------|----------------------------------------------------|----------------------------------------------------------------------------------------------------|
|              | must be Personal Checking or Personal              |                                                                                                    |
|              | Saving.                                            |                                                                                                    |
| LastName     | Required if SEC is CCD, PPD, RCK, TEL,             | String, 2 to 50 characters.                                                                                                    |
|              | WEB, RTP, IC2 or ICL*.                             | g,                                                                                                    |
|              | Optional if SEC is ARC, BOC, or POP.               |                                                                                                    |
|              |                                                    |                                                                                                    |
|              | *If AccountType is Business Checking or            |                                                                                                    |
|              | Business Saving, either LastName or                |                                                                                                    |
|              | CompanyName is required.                           |                                                                                                    |
|              | Look rome a consisted with suctom of               |                                                                                                    |
|              | Last name associated with customer's bank account. |                                                                                                    |
| Cinat Nove o |                                                    | String was to FO characters                                                                                                    |
| FirstName    | Required if SEC is IC2                             | String, up to 50 characters.                                                                                                    |
|              | Required if SEC is RTP and AccountType             |                                                                                                    |
|              | is Personal Checking or Personal Saving.           |                                                                                                    |
|              | Otherwise, optional.                               |                                                                                                    |
|              | First name associated with customer's              |                                                                                                    |
|              | bank account.                                      |                                                                                                    |
| CompanyName  | If AccountType is Business Checking or             | String, 2 to 50 characters.                                                                                                    |
| Companyitame | Saving either LastName or                          | 3tmg, 2 to 30 that deters.                                                                                                    |
|              | CompanyName is required.                           |                                                                                                    |
|              | company name is required.                          |                                                                                                    |
|              | Company name associated with                       |                                                                                                    |
|              | customer's bank account                            |                                                                                                    |
| Address1     | Required if SEC is ARC, BOC, POP, or               | String, up to 50 characters.                                                                                                    |
|              | RCK. Otherwise, optional.                          | , ap 22 23 and 25 and 25 and 2 |
|              | , ' <b>'</b>                                       |                                                                                                    |
|              | Customer's billing street address.                 |                                                                                                    |
| Address2     | Line 2 of customer's billing street                | String, up to 50 characters.                                                                                                    |
|              | address.                                           |                                                                                                    |
| City         | Required if SEC is IC2 or POP.                     | String, up to 30 characters.                                                                                                    |
| ,            | Otherwise, optional.                               |                                                                                                    |
|              |                                                    |                                                                                                    |
|              | Customer's billing address city.                   |                                                                                                    |
| State        | Required if SEC is IC2 or POP.                     | String, 2-letter USPS state code.                                                                                                    |
|              | Otherwise, optional.                               |                                                                                                    |
|              |                                                    | Example: OH                                                                                                    |
|              |                                                    | <u>USPS State Codes</u>                                                                                                    |
|              | Customer's billing address state code.             |                                                                                                    |
| Zip          | <b>Required</b> if SEC is IC2. Otherwise,          | String, 5-digit, 9-digit.                                                                                                    |
|              | optional.                                          | #####, ########, or                                                                                                    |
|              |                                                    | ####-###                                                                                                    |
|              | Customer's billing zip code.                       |                                                                                                    |
| Phone        | Phone number associated with the                   | Numeric string, 10 digits.                                                                                                    |
|              | customer's bank account.                           |                                                                                                    |

|                      | T                                         | Т                                     |
|----------------------|-------------------------------------------|---------------------------------------|
|                      | Note: Additional merchant                 |                                       |
|                      | configuration is required to be able to   |                                       |
|                      | specify custom descriptors.               |                                       |
| IsSameDay            | Used to indicate whether to process an    | Boolean.                              |
|                      | ACH transaction in the same day           |                                       |
|                      | processing window.                        |                                       |
|                      |                                           |                                       |
|                      | Note: Additional merchant                 |                                       |
|                      | configuration is required for same day    |                                       |
|                      | processing and same day transaction       |                                       |
|                      | pricing may apply.                        |                                       |
| FutureDate           | Used to indicate a future effective date  | Datetime, up to 30 days in the        |
|                      | for a transaction.                        | future.                               |
|                      | Total chansactions                        | ratare.                               |
|                      | Transaction will be held and sent to      | mm-dd-yyyy or yyyy-mm-dd              |
|                      | bank to be effective on the FutureDate    | I I I I I I I I I I I I I I I I I I I |
|                      | provided. Sending a date in the past will |                                       |
|                      | cause the transaction to be processed     |                                       |
|                      | as if a future date was not sent.         |                                       |
|                      | as if a future date was not sent.         |                                       |
|                      | Note: Additional merchant                 |                                       |
|                      | configuration is required for future date |                                       |
|                      | processing and future date transaction    |                                       |
|                      | pricing may apply.                        |                                       |
| MicroEntry           | Used to indicate whether the              | Boolean.                              |
| MicroEntry           | transaction should be formatted           | Boolean.                              |
|                      |                                           |                                       |
|                      | according to the Nacha standard for a     |                                       |
|                      | micro-entry transaction.                  |                                       |
|                      | Transactions with amount between 0        |                                       |
|                      | and 1 and MicroEntry set to true will     |                                       |
|                      | use "ACCTVERIFY" in the company entry     |                                       |
|                      |                                           |                                       |
|                      | description field.                        |                                       |
|                      | Note: Additional merchant                 |                                       |
|                      |                                           |                                       |
|                      | configuration is required for micro entry |                                       |
| C                    | formatting.                               | Do alson                              |
| ConvenienceFee       | Used to indicate whether to process the   | Boolean.                              |
|                      | transaction with a convenience fee.       |                                       |
|                      | Note: Additional more bank                |                                       |
|                      | Note: Additional merchant                 |                                       |
|                      | configuration is required for             |                                       |
| 0 1 - 1              | convenience fee processing.               |                                       |
| ConvenienceFeeAmount | Used to specify the dollar amount for     | Decimal.                              |
|                      | the convenience fee. Overrides            |                                       |
|                      | merchant default convenience fee          | Do not include currency               |
|                      | settings.                                 | symbols or commas.                    |

# DEBIT and CREDIT Response

| Parameter       | Description                                                                                                    | Format                      |
|-----------------|----------------------------------------------------------------------------------------------------|-----------------------------|
| AuthorizationId | Transaction authorization code assigned by Payliance.                                                                                                    | Numeric string.             |
| ValidationCode  | Code indicating whether the transaction validated successfully.                                                                                                    | Numeric string, 1-3 digits. |
|                 | <ul> <li>1 – Transaction validated and will be sent to the bank.</li> <li>All other codes indicate an invalidation error or an RTP decline. The "message" parameter will return more information on the reason for the error.</li> </ul> |                             |
| successful      | True if the transaction validated or False if the transaction invalidated.  If False is returned, the transaction will not be processed.                                                                                                 | Boolean.                    |
| message         | Descriptive error message corresponding to the "ValidationCode" parameter. Empty if ValidationCode is 1.                                                                                                    | String.                     |

#### VOID:

Use the VOID function to cancel a validated debit or credit transaction that has not been sent to the bank for processing. VOID can be used the day the transaction is submitted up until the merchant's bank cutoff time. VOID is not applicable for RTP transactions.

#### Void Request

Endpoint: api/v1/echeck/void

| Parameter       | Description                                                                                | Format          |
|-----------------|--------------------------------------------------------------------------------------------|-----------------|
| AuthorizationId | The authorization code assigned by Payliance for the original Debit or Credit transaction. | Numeric string. |
|                 | The AuthorizationId is provided in the response of the Debit and Credit functions.         |                 |

#### Void Response

| Parameter  | Description                                                                                                    | Format   |
|------------|----------------------------------------------------------------------------------------------------|----------|
| successful | True if the transaction was successfully voided and will not be sent to the bank.                                       | Boolean. |
|            | If False is returned, see the response message for more information indicating why the transaction could not be voided. |          |
| message    | Descriptive error message if the transaction could not be voided. Empty if void was successful.                         | String.  |

#### **REFUND:**

Use the REFUND function to issue a refund for a prior debit transaction that has been sent to the bank for processing. REFUND will create a credit transaction for the original debit transaction amount, routing and account number. The REFUND function cannot be used to reverse credit transactions. REFUND is not applicable for RTP transactions.

#### Refund Request

Endpoint: api/v1/echeck/refund

| Parameter       | Description                                                                      | Format          |
|-----------------|----------------------------------------------------------------------------------|-----------------|
| AuthorizationId | The authorization code assigned by Payliance for the original Debit transaction. | Numeric string. |
|                 | The AuthorizationId is provided in the response of the Debit function.           |                 |

#### Refund Response

| Parameter       | Description                                   | Format          |
|-----------------|-----------------------------------------------|-----------------|
| AuthorizationId | Authorization code assigned by Payliance for  | Numeric string. |
|                 | the refund transaction.                       |                 |
| successful      | True if the refund was created successfully.  | Boolean.        |
|                 |                                               |                 |
|                 | If False is returned, the refund was not      |                 |
|                 | issued. See the response message for more     |                 |
|                 | information.                                  |                 |
| message         | Descriptive error message including the       | String.         |
|                 | validation code if the transaction could not  |                 |
|                 | be refunded. Message contains the text        |                 |
|                 | "Validation Code 1" if refund was successful. |                 |

#### RETRIEVE:

Use the RETRIEVE function to return the transaction details for a prior Debit, Credit or Refund transaction.

## Retrieve Request

Endpoint: api/v1/echeck/retrieve

| Parameter                    | Description                                                                                                    | Format                       |
|------------------------------|----------------------------------------------------------------------------------------------------|------------------------------|
| UniqueTranId                 | Merchant-defined unique transaction reference from the Debit or Credit transaction.                                        | String, up to 50 characters. |
|                              | A RETRIEVE request must include either UniqueTranld or AuthorizationId.                                                    |                              |
| AuthorizationId              | The authorization code assigned by Payliance for the transaction.                                                          | Numeric string.              |
|                              | The AuthorizationId is provided in the response of the Debit, Credit and Refund functions.                                 |                              |
| IncludeRiskManagementResults | Indicator to return the Risk Management status of the transaction.                                                         | Boolean.                     |
|                              | Note: Additional merchant configuration is required for risk management and risk management transaction pricing may apply. |                              |

## Retrieve Response

| Parameter       | Description                              | Format                     |
|-----------------|------------------------------------------|----------------------------|
| AuthorizationId | Authorization code assigned by Payliance | Numeric string.            |
|                 | for the transaction.                     |                            |
| Status          | Status of the transaction.               | Integer.                   |
|                 |                                          |                            |
|                 |                                          | 0 – Not found              |
|                 |                                          | 1 – Invalidated            |
|                 |                                          | 2 – Pending                |
|                 |                                          | 4 – Sent to bank           |
|                 |                                          | 8 – Returned               |
|                 |                                          | 16 – Settled               |
|                 |                                          | 24 – Settled then Returned |
|                 |                                          | (Late Return)              |
|                 |                                          | 32 – Voided                |
| ReturnCode      | Returns a NACHA Return code if a return  | String.                    |
|                 | has been received from the bank for the  |                            |
|                 |                                          | Example: R02               |

|                      | ·                                          |                                |
|----------------------|--------------------------------------------|--------------------------------|
|                      | transaction. NULL if a return has not been |                                |
|                      | received.                                  |                                |
| Routing              | Customer's routing number submitted in     | Numeric string, 9 digits.      |
|                      | the original transaction request.          |                                |
| AccountNumber        | Last four digits of the customer's account | String. Includes asterisks and |
|                      | number submitted in the original           | the last 4 digits of the       |
|                      | transaction request.                       | account number.                |
| Amount               | Amount submitted in the original           | Decimal.                       |
|                      | transaction request.                       |                                |
| FirstName            | First Name submitted in the original       | String.                        |
|                      | transaction request.                       |                                |
| LastName             | Last Name submitted in the original        | String.                        |
|                      | transaction request.                       |                                |
| RiskManagementResult | Returns NULL if                            | String.                        |
|                      | IncludeRiskManagementResult was sent as    |                                |
|                      | FALSE in request. Returns sub-elements     |                                |
|                      | Type and Description if                    |                                |
|                      | IncludeRiskMangementResult was sent as     |                                |
|                      | TRUE in request.                           |                                |
| TypeId               | Numeric value representing the Risk        | Integer.                       |
|                      | Management Result received.                | 0 – Declined                   |
|                      |                                            | 1 – Accepted                   |
| Description          | Description of the Risk Management Result  | String.                        |
|                      | received.                                  | "Accepted"                     |
|                      |                                            | "Declined"                     |
| TranCode             | TranCode submitted in the original         | String.                        |
|                      | transaction request. Indicates if the      |                                |
|                      | transaction is a Debit or Credit.          |                                |
| UniqueTranId         | UniqueTranId submitted in the original     | String.                        |
| •                    | transaction request.                       | _                              |
| ConvenienceFee       | The amount of the convenience fee applied  | Decimal.                       |
|                      | to the transaction.                        |                                |
| successful           | True if the requested transaction data was | Boolean.                       |
|                      | found and returned.                        |                                |
| message              | Returns "Not found" if the requested       | String.                        |
| <u> </u>             | transaction cannot be retrieved.           |                                |
|                      | I.                                         |                                |

#### QUERY INSTITUTION:

The Query Institution function identities the institution associated with a bank routing number and whether that institution supports ACH and RTP processing.

#### Query Institution Request

Endpoint: api/v1/echeck/queryinstitution

Request institution information including eligibility for ACH and RTP processing for a specified bank routing number.

| Parameter | Description                     | Format                    |
|-----------|---------------------------------|---------------------------|
| routing   | Required                        | Numeric string, 9 digits. |
|           | Customer's bank routing number. |                           |

#### RTP Query Institution Response

| Parameter   | Description                                | Format   |
|-------------|--------------------------------------------|----------|
| bank        | The name of the financial institution      | String.  |
|             | associated with the routing number.        |          |
| achEligible | Indicates whether the institution is a     | Boolean. |
|             | participant in the Fed ACH network.        |          |
| rtpEligible | Indicates whether the routing number is    | Boolean. |
|             | enabled for TCH real time payments.        |          |
| successful  | Indicates whether the request was          | Boolean. |
|             | submitted successfully.                    |          |
| message     | Descriptive error message when successful  | String.  |
|             | is false.                                  |          |
|             |                                            |          |
|             | Note: A routing number that is correctly   |          |
|             | formatted but not eligible for ACH or RTP  |          |
|             | will return the message: "This institution |          |
|             | potentially eligible for RCC only."        |          |

#### QUERY PREFUNDED BALANCE:

The prefunded balance query does not require inputs in the request and returns the current day's prefunded account activity up to the time of the request.

#### Query Prefunded Balance Request

Endpoint: api/v1/echeck/queryprefundedbalance Request current day prefunded account activity.

#### Query Prefunded Balance Response

| Parameter        | Description                                                                                 | Format                 |
|------------------|---------------------------------------------------------------------------------------------|------------------------|
| client           | The client Id and client name associated with the prefunded account.                        | String.                |
| beginningBalance | The balance of the prefunded account recorded at the beginning of the current day.          | Decimal.               |
| adjustments      |                                                                                             |                        |
| type             | The type of adjustment to the prefunded account balance.                                    | String.                |
|                  |                                                                                             | Adjustment Type Values |
| amount           | The amount of the adjustments of this type since the beginning of day balance was recorded. | Decimal.               |
| currentBalance   | The balance of the prefunded account at the time of this request.                           | Decimal.               |
| successful       | Indicates whether the query request was submitted successfully.                             | Boolean.               |
| message          | Provides a descriptive error message if successful is false.                                | String.                |

#### **QUERY RETURNS:**

The Query Returns function retrieves return details for transactions that received a bank return during the specified date range. It is recommended to set the Start and End date request parameters to query only one day at a time. Query Returns is not applicable for RTP transactions.

**Warning**: Returns are finalized by 11 am EST. Querying the current day prior to 11 am EST could cause returned transactions to be missed.

In the Production environment, results are paged with a maximum 1000 results returned per page. In the Staging environment, results are paged with a maximum 20 results returned per page.

#### Query Returns Request

Endpoint: api/v1/echeck/queryreturns

| Parameter | Description                                    | Format                           |
|-----------|------------------------------------------------|----------------------------------|
| Start     | Required.                                      | DateTime.<br>mm-dd-yyyy hh:mm:ss |
|           | Request bank returns for the period            |                                  |
|           | beginning with this date.                      | If not provided, time is         |
|           |                                                | defaulted to 00:00.              |
| End       | Required.                                      | DateTime.                        |
|           |                                                | mm-dd-yyyy hh:mm:ss              |
|           | Request returns for the period ending with     |                                  |
|           | this date.                                     | If not provided, time is         |
|           |                                                | defaulted to 00:00.              |
|           |                                                | To query for a single day, set   |
|           |                                                | the start and end dates to the   |
|           |                                                | same month, day, year and set    |
|           |                                                | the end date time to 23:59.      |
|           |                                                | Alternately, set the end date to |
|           |                                                | one day greater than the start   |
|           |                                                | date and use 00:00 for both      |
|           |                                                | start and end time.              |
| PageId    | Pass the value "PAGED" in PageId to get the    | String.                          |
|           | first page of data. Then pass the PageId       |                                  |
|           | value returned in the response to get the      |                                  |
|           | next page of data.                             |                                  |
|           | If PageId is omitted from the request or not   |                                  |
|           | populated, all result data will be returned up |                                  |
|           | to the maximum response size.                  |                                  |

# Query Returns Response

| Parameter       | Description                                                 | Format                                 |
|-----------------|-------------------------------------------------------------|----------------------------------------|
| Returns         | NULL if request is not successful.                          |                                        |
|                 | Empty [] if no returns were found in the                    |                                        |
|                 | period.                                                     |                                        |
|                 | Contains sets of transaction data for each                  |                                        |
|                 | return in the period.                                       |                                        |
| AuthorizationId | Authorization code assigned by Payliance                    | Numeric string.                        |
|                 | when the transaction was submitted.                         |                                        |
| MerchantId      | Payliance Id for the merchant.                              | String.                                |
| DateReturned    | Date the return was received from the bank.                 | DateTime.                              |
| UniqueTranId    | UniqueTranId submitted in the original transaction request. | String.                                |
| Routing         | Customer's routing number submitted in the                  | Numeric string, 9 digits.              |
| Routing         | original transaction request.                               | Numeric string, 9 digits.              |
| AccountNumber   | Last four digits of the customer's account                  | String. Includes asterisks and         |
| Accountivatibei | number submitted in the original transaction                | the last 4 digits of the account       |
|                 | request.                                                    | number.                                |
| CheckNumber     | Check number submitted in the original                      | String.                                |
|                 | transaction request.                                        |                                        |
| Name            | First Name and Last Name submitted in the                   | String.                                |
|                 | original transaction request.                               |                                        |
| Amount          | Amount submitted in the original transaction                | Decimal.                               |
|                 | request.                                                    |                                        |
| ReturnAmount    | Amount of the return received from the                      | Decimal.                               |
|                 | bank.                                                       |                                        |
|                 |                                                             |                                        |
|                 | NOC reason codes will have 0 for the                        |                                        |
|                 | ReturnAmount.                                               |                                        |
| TranStatus      | Numeric value indicating the status of the                  | Integer.                               |
|                 | transaction.                                                |                                        |
|                 |                                                             | 1 – Original transaction was           |
|                 |                                                             | settled to the merchant's bank         |
|                 |                                                             | account and will be debited for        |
|                 |                                                             | the return amount on the next          |
|                 |                                                             | business day.                          |
|                 |                                                             | 2 – Original transaction was           |
|                 |                                                             | pending deposit when returned.         |
|                 |                                                             | Funds will not be settled to           |
|                 |                                                             | merchant's bank account.               |
|                 |                                                             | 3 – Return is a Notification of        |
|                 |                                                             | Change (NOC) and for information only. |
| ReturnReason    | NACHA Return Reason Code.                                   | String.                                |
|                 |                                                             |                                        |
|                 |                                                             | Example: R02                           |

| Addenda        | Description corresponding to the return reason code. In the case of a NOC return, Addenda will include the corrected value.                                                                          | String.  |
|----------------|----------------------------------------------------------------------------------------------------|----------|
| ConvenienceFee | The amount of the convenience fee applied to the transaction.                                                                                                    | Decimal. |
| PageId         | If a Pageld is returned, there are additional pages of data in the result set. If a Pageld is not returned, the result set is complete. The Pageld can be unique and should not be stored for reuse. | String.  |
| successful     | True if the request was executed successfully. False if an error occurred.                                                                                                    | Boolean. |
| message        | In the case of an error, provides additional information on the reason for the error.                                                                                                    | String.  |

#### **QUERY SETTLEMENTS:**

The Query Settlements function retrieves transaction details for transactions where the settlement date is within the specified date range. For RTP transactions, the settlement date is the date the transaction was approved. It is recommended to set the Start and End date request parameters to query only one day at a time.

**Note**: There are two options for querying settlements. Setting ExcludeReturnedItems to False will return all transactions with settlement date in the specified range, regardless of whether a return has been received for the item. Setting ExcludeReturnedItems to True will only retrieve transactions where the settlement date is in the specified range and a return has not been received from the bank at the time of the query.

**Warning**: Settlements are finalized during end of day processing. Querying the current day prior to end of day processing could cause settled transactions to be missed.

In the Production environment, results are paged with a maximum 1000 results returned per page. In the Staging environment, results are paged with a maximum 20 results returned per page.

# Query Settlements Request

Endpoint: api/v1/echeck/querysettlements

| Parameter            | Description                                  | Format                         |
|----------------------|----------------------------------------------|--------------------------------|
| Start                | Required.                                    | DateTime.                      |
|                      |                                              | mm-dd-yyyy hh:mm:ss            |
|                      | Request transactions where the settlement    |                                |
|                      | date is within the period beginning with     | If not provided, time is       |
|                      | this date.                                   | defaulted to 00:00.            |
| End                  | Required.                                    | DateTime.                      |
|                      |                                              | mm-dd-yyyy hh:mm:ss            |
|                      | Request transactions where the settlement    |                                |
|                      | date is within the period ending with this   | If not provided, time is       |
|                      | date.                                        | defaulted to 00:00.            |
|                      |                                              |                                |
|                      |                                              | To query for a single day, set |
|                      |                                              | the start and end dates to the |
|                      |                                              | same month, day, year and set  |
|                      |                                              | the end date time to 23:59.    |
|                      |                                              | Alternately, set the end date  |
|                      |                                              | to one day greater than the    |
|                      |                                              | start date and use 00:00 for   |
|                      |                                              | the start and end time.        |
| ExcludeReturnedItems | True will retrieve only transactions that    | Boolean.                       |
|                      | settled during the date range requested.     |                                |
|                      | Transactions that were scheduled to settle   |                                |
|                      | but received bank returns will not be        |                                |
|                      | retrieved.                                   |                                |
|                      |                                              |                                |
|                      | False will retrieve settled and returned     |                                |
|                      | transactions where the transaction's         |                                |
|                      | settlement date is within the date range     |                                |
|                      | requested.                                   |                                |
| PageId               | Pass the value "PAGED" in PageId to get      | String.                        |
|                      | the first page of data. Then pass the Pageld |                                |
|                      | value returned in the response to get the    |                                |
|                      | next page of data.                           |                                |
|                      |                                              |                                |
|                      | If PageId is omitted from the request or not |                                |
|                      | populated, all result data will be returned  |                                |
|                      | up to the maximum response size.             |                                |

# Query Settlements Response

| Parameter       | Description                                     | Format                           |
|-----------------|-------------------------------------------------|----------------------------------|
| Settlements     | Null if request is not successful.              |                                  |
|                 | Empty [] if no settlements were found in the    |                                  |
|                 | period.                                         |                                  |
|                 | Contains sets of transaction data for each      |                                  |
|                 | settled transaction in the period.              |                                  |
| AuthorizationId | Authorization code assigned by Payliance        | Numeric string.                  |
|                 | when the transaction was submitted.             |                                  |
| MerchantId      | Payliance Id for the merchant.                  | String.                          |
| SettleDate      | Date the transaction settled.                   | DateTime.                        |
| UniqueTranId    | UniqueTranId submitted in the original          | String.                          |
|                 | transaction request.                            |                                  |
| Routing         | Customer's routing number submitted in the      | Numeric string, 9 digits.        |
|                 | original transaction request.                   |                                  |
| AccountNumber   | Last four digits of the customer's account      | String. Includes asterisks and   |
|                 | number submitted in the original transaction    | the last 4 digits of the account |
|                 | request.                                        | number.                          |
| CheckNumber     | Check number submitted in the original          | String.                          |
|                 | transaction request.                            |                                  |
| Name            | First Name and Last Name submitted in the       | String.                          |
|                 | original transaction request.                   |                                  |
| Amount          | Amount submitted in the original transaction    | Decimal.                         |
|                 | request.                                        |                                  |
| ConvenienceFee  | The amount of the convenience fee applied       | Decimal.                         |
|                 | to the transaction.                             |                                  |
| PageId          | If a PageId is returned, there are additional   | String.                          |
|                 | pages of data in the result set. If a Pageld is |                                  |
|                 | not returned, the result set is complete. The   |                                  |
|                 | PageId can be unique and should not be          |                                  |
|                 | stored for reuse.                               |                                  |
| successful      | Indicates whether the query request was         | Boolean.                         |
|                 | submitted successfully.                         |                                  |
| message         | Provides a descriptive error message if         | String.                          |
|                 | successful is false.                            |                                  |

# Reference

# **Standard Entry Class (SEC) Codes**

| Code | Description                           |
|------|---------------------------------------|
| PPD  | Prearranged Payment and Deposit Entry |
| CCD  | Corporate Credit or Debit Entry       |
| WEB  | Internet-Initiated / Mobile Entry     |
| TEL  | Telephone-Initiated Entry             |
| POP  | Point-of-Purchase Entry               |
| ARC  | Accounts Receivable Entry             |
| BOC  | Back Office Conversion Entry          |
| RCK  | Re-presented Check Entry              |
| ICL  | Image Cash Letter                     |
| IC2  | Remotely Created Check                |
| RTP  | Real Time Payment                     |

# **RTP Network Decline Errors**

| ValidationCode | Message                            |
|----------------|------------------------------------|
| 124            | Account closed                     |
| 125            | Account invalid                    |
| 126            | Account blocked                    |
| 127            | Transaction not allowed on account |
| 128            | Deceased customer                  |
| 129            | Amount not approved                |
| 130            | Duplicate                          |
| 131            | Missing or invalid data            |
| 132            | Account suspended                  |
| 133            | Declined by network                |
| 134            | Network error, not supported       |
| 135            | Network error, status unknown      |
| 136            | Network error, transaction failed  |
| 137            | Network error, contact support     |

# **Prefunded Adjustment Type Values**

| Adjustment Type Value | Description                                                           |
|-----------------------|-----------------------------------------------------------------------|
| TRANSACTIONS          | The sum of validated transactions that reduce the prefunded account   |
|                       | balance.                                                              |
| BANKWIRE              | A bank wire received from the merchant adding funds to the            |
|                       | prefunded account balance. When multiple bank wires were              |
|                       | received, each will be listed individually.                           |
| MANUAL                | Manual adjustments performed to the prefunded account balance.        |
|                       | Manual adjustments will be listed individually.                       |
| VOIDS                 | The sum of voided transactions resulting in a credit to the prefunded |
|                       | account balance.                                                      |

# **RTP Test Data**

**Routing**: Routing number must be in the RTP Participant list. Use the QueryInstitution API function to verify whether a routing number is eligible for RTP.

#### **Account Numbers:**

| Account Number | RTP Result                               |
|----------------|------------------------------------------|
| 100000000      | Approved (1 – Validated)                 |
| 111111112      | 125 – Account invalid                    |
| 111111113      | 127 – Transaction not allowed on account |
| 111111114      | 126 – Account blocked                    |
| 111111115      | 124 – Account closed                     |
| 111111117      | 129 – Amount not approved                |
| 111111120      | 137 – Network error, contact support     |
| 111111121      | 128 – Deceased customer                  |